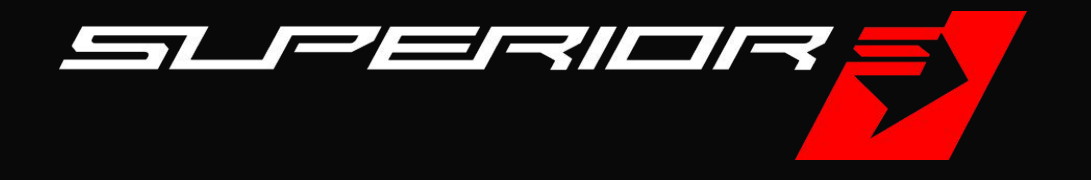

# **PRODLOUŽENÁ 5-LETÁ ZÁRUKA**

Návod pro prodejce

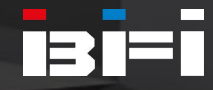

## **1) Přistupte na formulář**

Na formulář 5-leté záruky se přistupuje přes speciální adresu:

### **[superiorbikes.eu/cz/warranty-dealers](https://superiorbikes.eu/cz/warranty-dealers)**

Zadejte ji do prohlížeče, nebo se proklikněte přes odkaz.

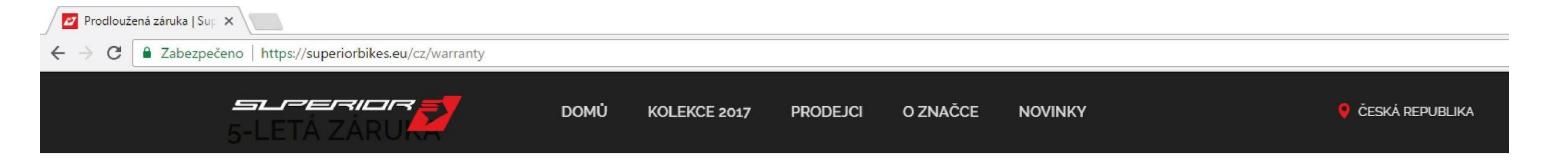

Zákazník si může sjednat prodlouženou 5-letou záruku na rám přímo v obchodě u autorizovaného prodejce Superior. Tato záruka je zpoplatněna částkou 1 375 KČ za duralové rámy a 2 750 KČ za karbonové a celoodpružené rámy.

#### JAK UPLATNIT PRODLOUŽENOU 5-LETOU ZÁRUKU

- Prodejce záruku na rám zákazníkovi osobně zaregistruje přes zaheslovanou sekci na webové stránce Superior.
- Prodejce a zákaznik obdrží po připsání dané částky na účet automatický email, který potvrzuje platnost prodloužené 5-ti leté záruky na rám. Provedením registrace se prodejce automaticky zavazuje k tomu, že v případě jakýchkoli potíží zákazníkovi rám bezplatně vymění (v případě uznání práva na reklamací).
- Podminkou platnosti 5-leté záruky je nutnost kolo alespoň jedenkrát do roka servisovat v autorizovaném servisu Superior. Pouze prodejny označené jako autorizovaný prodejce Superior na webu značky jsou oprávněné provádět záruční servis kola. V případě oprávněného nároku na reklamaci prodejce bezplatně nahradí zákazníkovi rám, který byl předmětem reklamace
- Prvním dnem platnosti prodloužené záruky se počítá datum koupení kola, ne datum registrace záruky prostřednictvím webu.

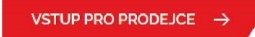

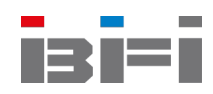

### **2) Zadejte heslo**

Pro přístup na formulář zadejte do pole heslo určené pro prodejce:

### **SUPwarranty5-2017**

Pokračujte kliknutím na tlačítko **Zobrazit formulář**.

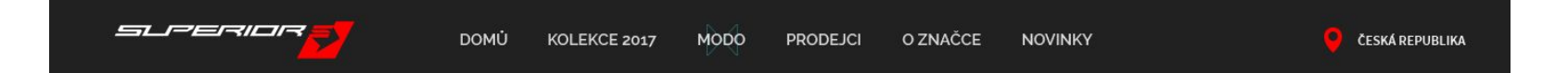

#### PRODLOUŽENÁ 5-LETÁ ZÁRUKA

Pro zobrazení registračního forlumáře se nejprve prosím přihlašte heslem pro prodejce.

**HESLO** 

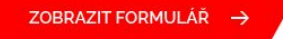

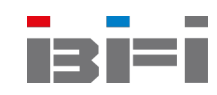

## **3) Vyplňte a odešlete formulář**

Vyplňte všechny údaje o zákazníkovi (jméno, příjmení, email), číslo rámu, vyberte svůj obchod z listu Prodejce, vyplňte svůj email a datum nákupu.

Tlačítkem **Zaregistrovat záruku** potvrdíte a odešlete formulář.

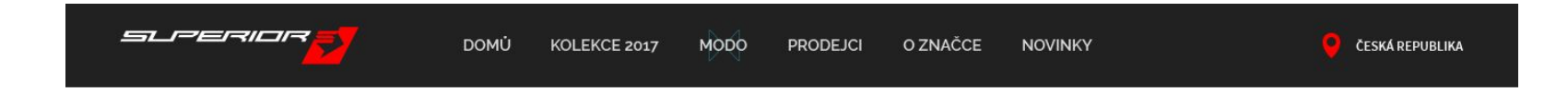

#### PRODLOUŽENÁ 5-LETÁ ZÁRUKA

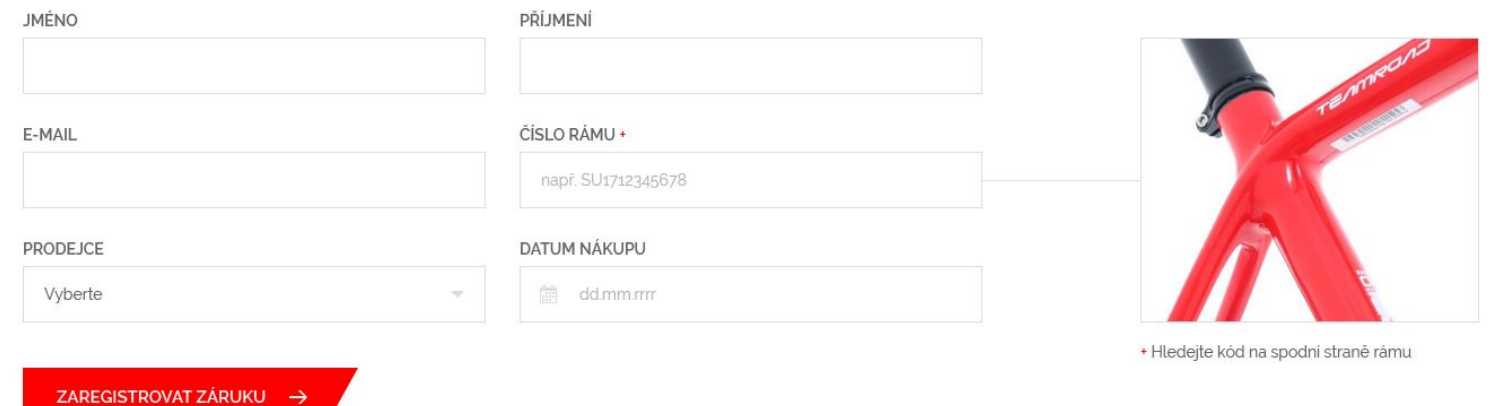

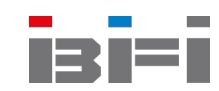

### **4) Zaplacení a potvrzení záruky**

Zákazník prodejci uhradí danou částku (1375 Kč za duralový rám, 2750 Kč za karbonový a celoodpružený rám). Po zaplacení a registraci musí prodejce převést 50% ze sjednané částky na účet BFI.

**Číslo účtu:** 17117723/0300 **Variabilní symbol:** datum koupě kola zakončené dvojčíslím 02 v podobě rok/měsíc/den/02

*Příklad: kolo prodané 22. ledna 2016 bude zaplaceno pod variabilním symbolem 16012202*

**V poznámce** uvést výrobní číslo rámu, potom jméno a příjmení

Jakmile se částka připíše na účet BFI, odpovědná osoba v BFI manuálně potvrdí registraci záruky rámu v systému. Obchodník a zákazník následně obdrží automatický email, který potvrzuje platnost prodloužené 5-ti leté záruky na rám. Po připsání částky na účet BFI bude ze strany BFI vystavena prodejci faktura na částku ve výši odpovídající 50% z celkové ceny záruky na rám připsané na účet BFI.

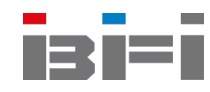

Provedením registrace se výrobce automaticky zavazuje k tomu, že v průběhu prodloužené záruční lhůty opraví nebo vymění bezplatně rám kola, u kterého je příčinou reklamace výrobní vada (v případě uznání práva na reklamaci).

Prvním dnem platnosti prodloužené záruky se počítá datum koupení kola, ne datum registrace záruky prostřednictvím webu.

V případě technických problémů s registrací záruky využijte možnost nahlášení problému pod formulářem:

Nelze vám vyplnit formulář nebo potřebujete s něčím poradit?

**NAHLÁSIT CHYBU** 

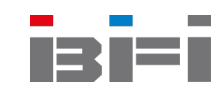